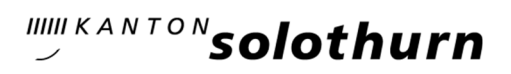

Amt für Geoinformation Rötistrasse 4 4501 Solothurn Telefon 032 627 75 92 Telefax 032 627 75 98 agi@bd.so.ch www.agi.so.ch

# Weisung für die Anwendung der Honorarordnung HO33

Gemäss RRB Nr. 2742 vom 25. November 1996 werden die Kosten der Nachführung der amtlichen Vermessung ab 1. Januar 1997 nach der Honorarordnung 33 berechnet.

Damit die Anwendung der HO33 über das ganze Kantonsgebiet homogen ist, sind folgende Punkte zu beachten.

## 1. Grundsätze

Die einzelnen Tarifpositionen entschädigen eine effektiv erbrachte Leistung. Wurde die Leistung nicht erbracht, kann die Position nicht in Rechnung gestellt werden.

Vom Tarif kann nach unten abgewichen werden, falls der Aufwand geringer war, als die zugrunde gelegten Annahmen. Vom Tarif muss nach unten abgewichen werden, wenn die Entschädigung in einem offensichtlichen Missverhältnis zur erbrachten Leistung steht.

Die Mehrwertsteuer wird am Schluss zu den Tarifpreisen hinzugerechnet.

Das AGI meldet jährlich den gültigen Anwendungsfaktor.

#### 2. Kantonale Anpassung

Als Grundlage dient jeweils die aktuelle HO33<sup>1</sup>, diese wurde um die folgenden kantonalen Anpassungen erweitert.

Die Preise für das Vermarkungsmaterial sind aus dem HO33 Formular Version SO 5.2 zu entnehmen.

Im Kanton Solothurn können nur die Positionen gemäss HO33 Formular Version SO 5.2 verrechnet werden.

Um die Transparenz und Verständlichkeit für den Kunden zu erhöhen, wurden diverse Texte der Tarifpositionen angepasst, Tarifpositionen kopiert, entfernt oder der Ansatz angepasst.

Die zusätzlichen kantonalen Tarifpositionen (nummeriert mit X.X.X) und die Anpassungen des Ansatzes sind in der untenstehenden Tabelle dokumentiert.

| Pos.  | Bemerkung                                                                                                    |
|-------|----------------------------------------------------------------------------------------------------|
| 1.2   | Die Pos. Gebäudemutation wurde umbenannt in "Gebäudemutation / Situations-<br>mutation." Eine Mehrarbeit für die Vorbereitungen einer Situationsmutation ge-<br>genüber der Gebäudemutation ist heute nicht mehr vorhanden. |
| 1.1.1 | Auftragspauschale "Grenzmutation" abzüglich der technischen Vorbereitung<br>für Feldarbeiten (3320.211).                                                                                                    |

<sup>1</sup> Honorarordnung 33 Revision 2018

 $\overline{a}$ 

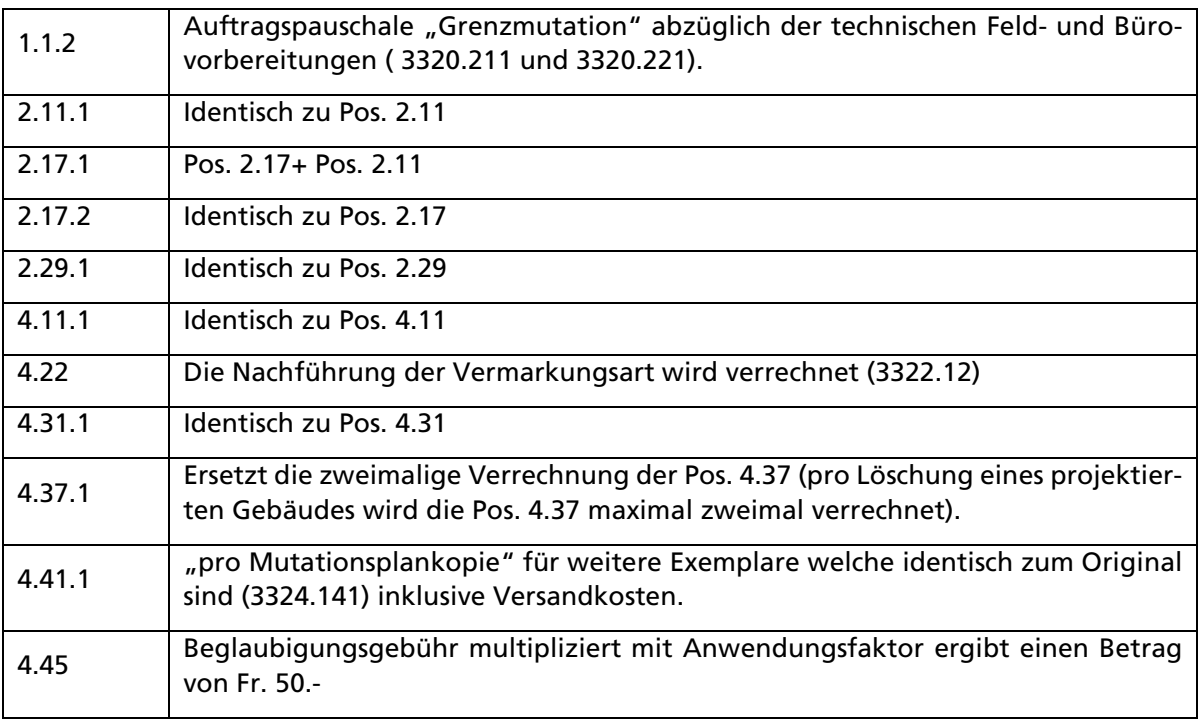

## 3. Änderungen

Die Änderungen aufgrund von Revisionen und Tarifanpassungen sind der Änderungstabelle im Anhang A zu entnehmen.

## 4. Auftragsbearbeitung

Im HO33 Formular kann nur eine Auftragspauschale verrechnet werden. Bei kombinierten Mutationen gilt jeweils der Mutationstyp mit dem höheren Ansatz.

## 4.1. Vereinigung

Bei einer Vereinigung wird die Auftragspauschale "Grenzmutation" oder "Grenzmutation ohne Feldarbeit" verwendet.

#### 4.2. Grenzmutation mit zurückgestellter Vermarkung

Erfolgt bei der Grenzmutation keine Feldarbeit, ist die Auftragspauschale "Grenzmutation ohne Feldarbeit" zu verwenden.

Die Vermarkung zu einem späteren Zeitpunkt kann mit der Auftragspauschale Rekonstruktion verrechnet werden.

#### 4.3. Projektmutation

Bei einer Projektmutation sind in der Regel zwei Rechnungen auszustellen. Die erste Rechnung beinhaltet die Mutation mit zurückgestellter Vermarkung. Verrechnet wird dabei die Auftragspauschale "Grenzmutation ohne Feldarbeit".

Die zweite Rechnung beinhaltet die Abschlussarbeiten und wird mit der Auftragspauschale "Rekonstruktion" verrechnet.

Ist bei der Projektmutation eine Zweitmutation nötig, wird anstelle der Auftragspauschale "Rekonstruktion" eine "Grenzmutation" verrechnet.

#### 4.4. Situationsmutation

Situationsmutationen werden mit der Auftragspauschale "Gebäudemutation / Situationsmutation" verrechnet.

## 4.5. Annullation

Für eine Annullation einer Grenzmutation wird die Auftragspauschale "Annullation Grenzmutation" verrechnet.

## 4.6. Aufhebung eines Baurechtes

Beim ordentlichen Heimfall eines Baurechtes wird kein Mutationsplan benötigt. Es wird deshalb die Auftragspauschale "Annullation Grenzmutation" verrechnet.

Sollte ein Bauchrecht vor Ablauf der Verjährungsfrist annulliert werden (ausserordentlicher Heimfall), wird ein Mutationsplan benötigt und es wird deshalb die Auftragspauschale "Grenzmutation" oder "Grenzmutation ohne Feldarbeit" verrechnet.

## 5. Fixpunkte

## 5.1. Freie Stationierung

Folgende Positionen können bei einer Freien Stationierung verrechnet werden:

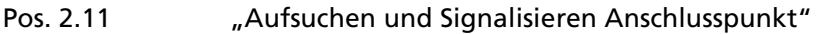

Pos. 2.17.1 ... "Freie Stationierung"

Pos. 4.17 Freie Stationierung"

Die Position 2.11 "Aufsuchen und Signalisieren Anschlusspunkt" kann dreimal verrechnet werden. Dies gilt auch beim Einsatz mit SmartPole oder ähnlichen Messverfahren.

## 5.2. Einsatz von GNSS

Folgende Positionen können beim Verwenden von GNSS verrechnet werden:

- Pos. 2.11.1 ... "Messen Kontrollpunkt mit GNSS"
- Pos. 2.17.2 ... GNSS-Stationierung"

Pos. 4.11.1 ... Berechnen GNSS"

Die Position 2.11.1 kann maximal dreimal verrechnet werden, Position 2.17.2 und 4.11.1 jeweils einmal für alle Sessionen. Eine lokale Einpassung wird nicht zusätzlich abgegolten.

#### 6. Grenzpunkte

#### 6.1. Vermessungsarbeiten

Pos. 2.21 bis 2.23 sind alternativ anzuwenden.

Für die Aufnahme der GP (Pos. 2.25, 2.26 und 2.28) kann zusätzlich die Pos. 2.29 angewendet werden. Pos. 2.29 beinhaltet eine kontrollierte Aufnahme.

Wird ein Hilfspunkt benötigt z.B. für die Definition eines Kreisbogens, kann dieser Hilfspunkt mit Pos. 2.29.1 verrechnet werden.

## 6.2. Büroarbeiten

Pos. 4.23 bis 4.26 sind alternativ anzuwenden.

Pos. 4.23 wird verrechnet für eine kontrollierte Berechnung.

Pos. 4.24 wird verrechnet für eine kontrollierte Berechnung mit nachfolgender Einrechnung.

Übernahme der GP aus DXF oder DWG werden mittels Pos. 4.26 verrechnet.

Übernahme von Grenzpunkten mit zuverlässigen Koordinaten (z.B. von der SBB) sind mittels Pos. 4.27 und 4.28 zu verrechnen.

## 7. Situationspunkte / Gebäudepunkte

## 7.1. Büroarbeiten

## 7.1.1. Gebäudeadresse

Für das Löschen oder Ändern einer Gebäudeadresse wird keine Gebühr verrechnet.

Eine Erfassung wird über die Pos. 2.31, 4.31 und 4.39 verrechnet.

## 7.1.2. Projektierte Gebäude

Die Kosten der Erfassung von projektierten Gebäuden in die amtliche Vermessung tragen die Verursacher und sind zusammen mit der ordentlichen Gebäudenachführung in Rechnung zu stellen.

Folgende Pos. können verrechnet werden: 4.31.1, 4.37.1 und 4.40

## 7.1.3. Übernahme Situationspunkte

Übernahme von Situationspunkten mit zuverlässigen Koordinaten (z.B. von der SBB oder Baupläne von Einstellhallen) sind mittels Pos. 4.34 und 4.35 zu verrechnen.

## 7.1.4. Berechnung der Bodenbedeckungsflächen

Für die Anzahl der zu berechnenden Flächen wird die Anzahl Bodenbedeckungsflächen die bei der Mutation betroffen sind minus eine Fläche gezählt.

Bei einer Situationsmutation mit drei Bodenbedeckungsarten (Garten, Gebäude und Erschliessung) ergeben sich daraus zwei Flächen, die bei der Pos. 4.43 verrechnet werden können.

## 8. Parzellierungsvorschlag

Der Parzellierungsvorschlag kann nur verrechnet werden, wenn dieser mit erhöhtem Aufwand verbunden ist. Ein Vorabzug für die Bestätigung durch den Kunden ist in der Auftragspauschale enthalten.

#### 9. Wegentschädigung

Bei Gebäudemutationen / Situationsmutationen wird eine Pauschalen von Fr. 25.- verrechnet, diese setzt sich aus einer mittleren Distanz von 6 km à Fr. 4.30 zusammen. Für einen Gebäudeabbruch kann keine Wegentschädigung verrechnet werden. Bei Grenzmutationen und Rekonstruktionen wird der Weg über die effektiven Kilometer à Fr. 4.30 entschädigt.

#### 10. Beglaubigungsgebühr

Der Betrag von Fr. 50.- (gemäss TVAV Art. 73a) für die Beglaubigung wird ab dem 1.1.2013 über die Zusatzposition im HO33-Abrechnungsformular verrechnet. Die Verrechnung der Beglaubigungsgebühr wird zum selben Zeitpunkt erhoben wie die Gebühren für die Gebäudenachführung.

#### 11. Andere Weisungen und Beschlüsse

Alle älteren Weisungen und Beschlüsse bezüglich HO33 werden durch diese Weisung aufgehoben.